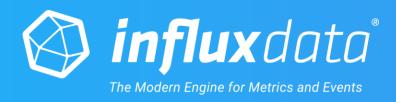

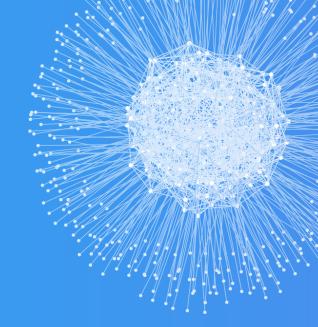

## The network is a (great) signal

Gianluca Arbezzano, SRE at InfluxData

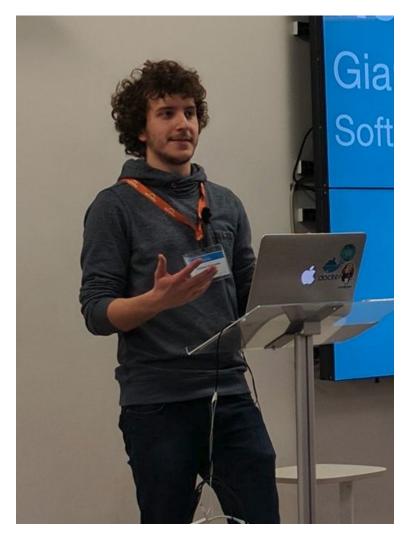

## Gianluca Arbezzano Site Reliability Engineer @InfluxData

- https://gianarb.it
- @gianarb

#### What I like:

- I make dirty hacks that look awesome
- Travel for fun and work

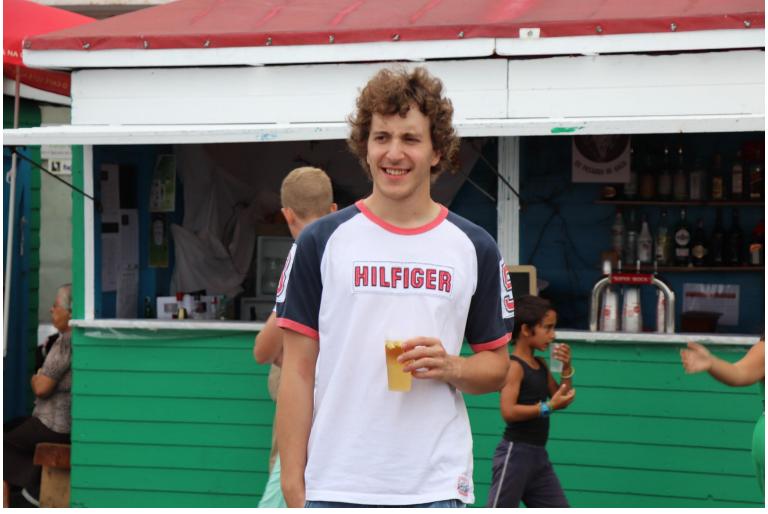

@gianarb - gianluca@influxdb.com

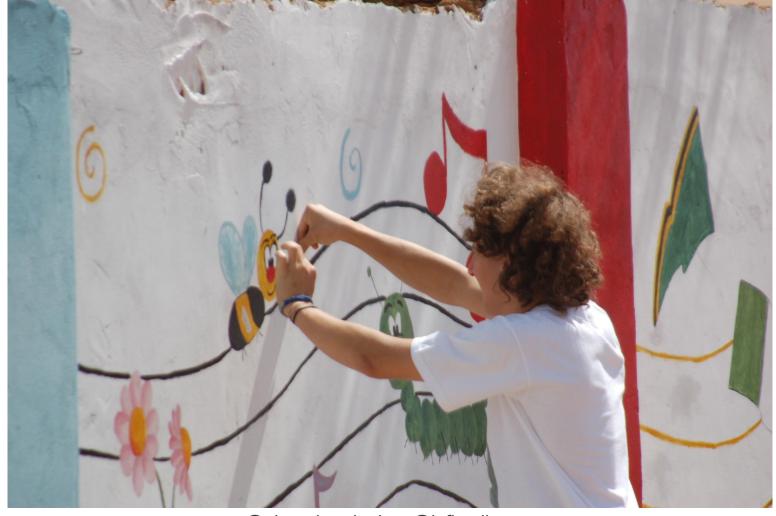

@gianarb - gianluca@influxdb.com

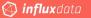

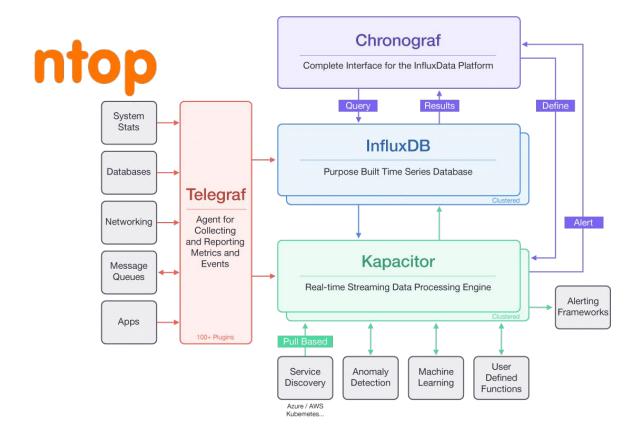

### Ntopng workflow

#### same network namespace

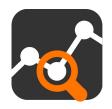

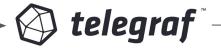

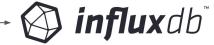

ntop uses as identifier IPs, in our case the containers IP. But I would like to correlate by hostname and environment as well

telegraf as proxy add those tags for every points.

```
[global_tags]
    env = "$ENV"
    hostname = "$HOSTNAME"
```

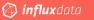

## Zoom

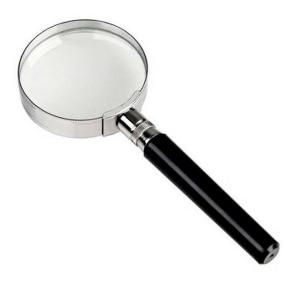

# Customers never called me because they experienced too many packet loss.

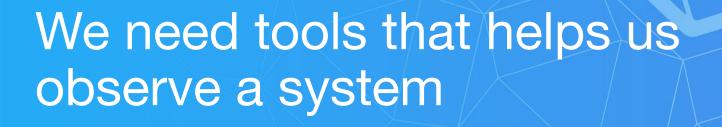

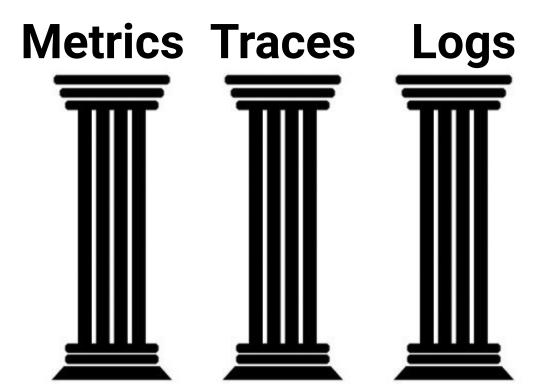

### Metric

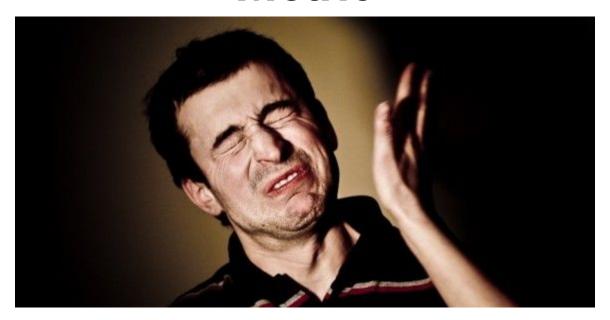

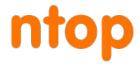

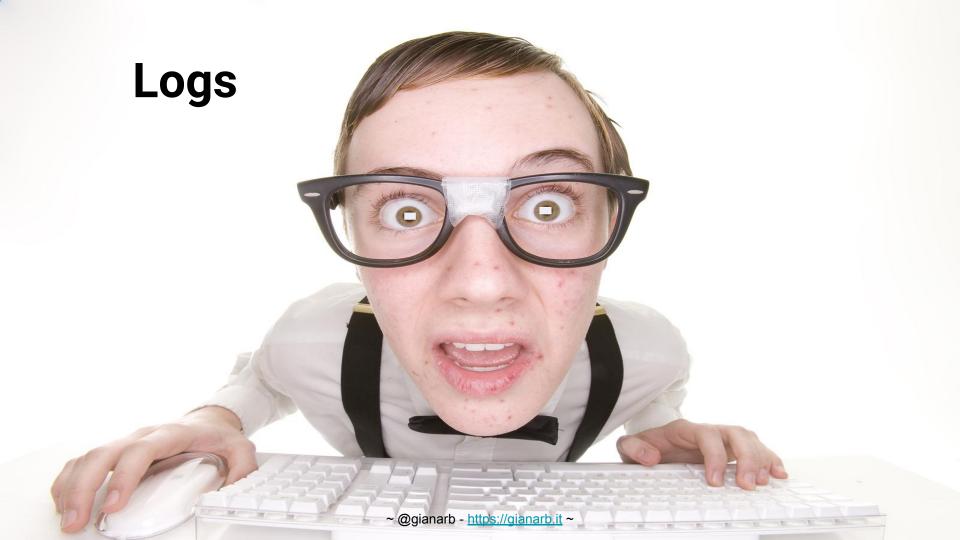

### **Traces**

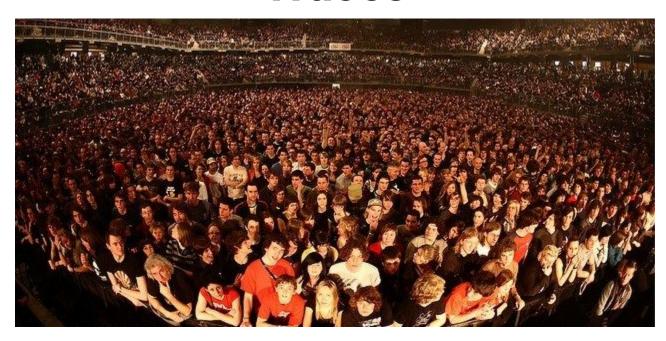

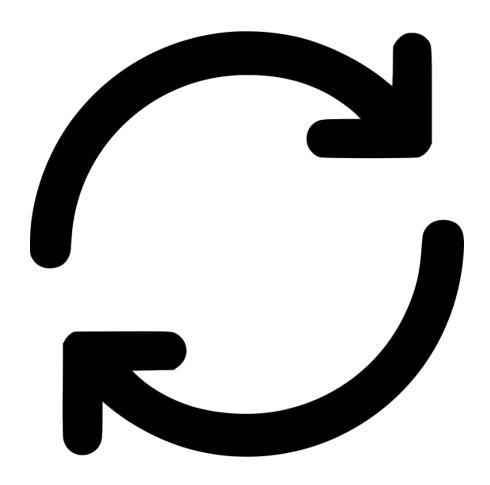

~ @gianarb - https://gianarb.it ~

### We need "centralization"

## Data centralization is not what we need

## We need to build and enreach a context

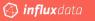

Aggregation

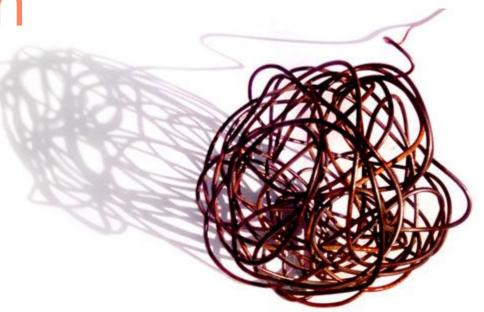

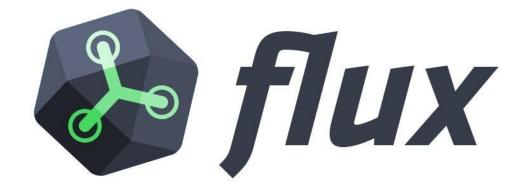

Flux Language Elements

```
// get all data from the telegraf db
from(bucket:"telegraf/autogen")

// filter that by the last hour
|> range(start:-1h)

// filter further by series with a specific measurement and field
|> filter(fn: (r) => r._measurement == "cpu" and r._field == "usage_system")
```

### Comment

S

```
from(bucket:"telegraf/autogen")

// filter that by the last hour

|> range(start:-1h)

// filter further by series with a specific measurement and field

|> filter(fn: (r) => r._measurement == "cpu" and r._field == "usage_system")
```

## Named **Arguments**

```
from(bucket:"telegraf/autogen")

// filter that by the last hour

|> range(start:-1h)

// filter further by series with a specific measurement and field

|> filter(fn: (r) => r. measurement == "cpu" and r. field == "usage system")
```

### String Literals

```
from(bucket:"telegraf/autogen")

// filter that by the last hour

|> range(start:-1h)

// filter further by series with a specific measurement and field

|> filter(fn: (r) => r. measurement == "cpu" and r. field == "usage system")
```

## Buckets, not DBs

```
from(bucket:"telegraf/autogen")

// filter that by the last hour

|> range(start:-1h)

// filter further by series with a specific measurement and field

|> filter(fn: (r) => r._measurement == "cpu" and r._field == "usage_system")
```

```
from(bucket:"telegraf/autogen")

// filter that by the last hour

|> range(start 2018-11-07T00:00:00Z)

// filter further by series with a specific measurement and field

|> filter(fn: (r) => r. measurement == "cpu" and r. field == "usage system")
```

```
// get all data from the telegraf db
from(bucket:"telegraf/autogen")

// filter that by the last hour

|> range(start:-1h)

// filter further by series with a specific measurement and field
|> filter(fn: (r) => r._measurement == "cpu" and r._field == "usage_system")
```

Pipe forward

operator

```
from(bucket:"telegraf/autogen")

// filter that by the last hour

|> range(start:-1h)

// filter further by series with a specific measurement and field

|> filter(fn (r) => r._measurement == "cpu" and r._field == "usage_system")
```

**Anonymous** 

**Function** 

**Predicate** 

**Function** 

**=** 

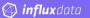

### Network is a solid concept

Network is made by the same principles. There are IPs and flows. But the perception about how it works is way different if look at:

- Bare metal in your own datacenter
- Cloud Computing
- Containers and Kubernetes

Tools needs to give us the ability to understand the network of where we are and vice versa.

## Community is the unique solution.

Share your experience Learn from somebody else

## Any question?

Reach out:
@gianarb
gianluca@influxdb.com
https://gianarb.it

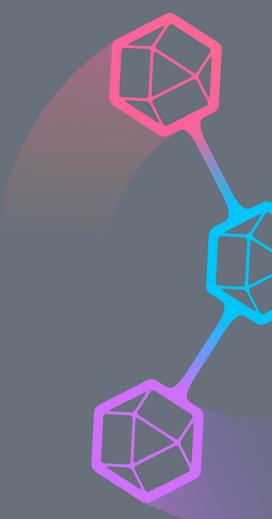